## **MRC Holland Support**

Support > Help Centre > MLPA & Coffalyser.Net > Raw Data Interpretation & Troubleshooting > MLPA troubleshooting wizard

## **MLPA** troubleshooting wizard

This article was retrieved from support.mrcholland.com on Friday, 9th May 2025.

This interactive wizard helps you to quickly troubleshoot potential problems in your MLPA reactions. Click the image below to start the wizard in a new window.

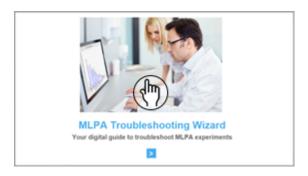

Internet Explorer users: version 9 or higher is required to be able to view our elearning modules and Troubleshooting Wizard.

You can also download our <u>Quality Control Flowchart</u> to evaluate the quality of your experiments and to solve the most common issues.

Tags
E-learning
MLPA

## **Related Pages**

- Video: How to analyse SALSA MS-MLPA data in Coffalyser.Net
- Video: How to analyse SALSA MLPA data in Coffalyser.Net

## Disclaimer

The information provided in this material is correct for the majority of our products. However, for certain applications, the instructions for use may differ. In the event of conflicting information, the relevant instructions for use take precedence.